# **Техническая политика реестров RU.NET+**

Версия 1.1. Москва, 2015 г.

#### **О документе**

Техническая политика пакета реестров RU.NET+ определяет настройку системы flexireg для доменов второго уровня, входящих в пакет RU.NET+:

spb.ru, com.ru, msk.ru, spb.su, nov.ru, msk.su, sochi.su, dagestan.ru, vladimir.ru, ru.net, bir.ru, krasnodar.su, tula.su, vladikavkaz.ru, bashkiria.ru, cbg.ru, nov.su, pyatigorsk.ru, penza.su, marine.ru, ivanovo.su, kalmykia.ru, adygeya.ru, bryansk.su, grozny.ru, togliatti.su, mordovia.ru, murmansk.su, exnet.su, karelia.su, nalchik.ru, abkhazia.su, kaluga.su, obninsk.su, vladimir.su, bashkiria.su, troitsk.su, arkhangelsk.su, mytis.ru, kustanai.ru, dagestan.su, karaganda.su, azerbaijan.su, kalmykia.su, mordovia.su, vologda.su, armenia.su, kurgan.su, tuva.su, ashgabad.su, balashov.su, pokrovsk.su, khakassia.su, georgia.su, navoi.su, nalchik.su, kustanai.su, termez.su, lenug.su, chimkent.su, tashkent.su, vladikavkaz.su, karacol.su, mangyshlak.su, jambyl.su, tselinograd.su, north-kazakhstan.su, grozny.su, bukhara.su, east-kazakhstan.su, adygeya.su, aktyubinsk.su

Регистрация во всех доменах, входящих в состав RU.NET+, осуществляется согласно единым Правилам регистрации доменных имён третьего уровня, разработанным Оператором Реестра – Фондом содействия развитию технологий и инфраструктуры Интернета (FAITID) – и опубликованным на веб-сайте по адрес[у http://ru.faitid.org/projects/](http://ru.faitid.org/projects/RU.NET/documents)RU.NET/documents.

### **Режим настройки системы**

- Система настроена на работу во flex-режиме.
- Организован один реестр объектов типа Contact.
- Организован один реестр объектов типа Host.
- Для каждого из доменов, входящих в состав RU.NET+, организован реестр домена, в котором осуществляется регистрация доменов третьего уровня.
- Объекты типа Contact могут использоваться при регистрации доменов третьего уровня в любом из реестров доменов, входящих в состав RU.NET+.
- Объекты типа Host могут использоваться для делегирования доменов третьего уровня в любом из реестров доменов, входящих в состав RU.NET+.

#### **Имя домена**

В качестве значения атрибута «имя домена» в объекте Domain используется запись вида «label3. label2.TLD», где

label3 – имя домена третьего уровня в виде последовательности ASCII символов, не имеющей дефисов в третьей и четвёртой слева позиции;

label2 – имя домена второго уровня;

TLD – имя домена верхнего уровня.

Допустимое имя регистрируемого домена определяется Правилами регистрации доменных имён третьего уровня. Регистрация IDN-доменов не допускается, IDN-расширение объекта Domain не используется.

## **Расширение DNSSEC домена**

Реализовано расширение DNSSEC, предназначенное для защиты данных DNS, которое регистратор может использовать при делегировании доменов.

При этом:

- Поддерживается только "DS Data" интерфейс.
- Количество DS-записей, которые передаются в систему регистрации для публикации в фай ле зоны, не должно превышать 10шт.
- установка и изменение параметра "maxSigLife" запрещена;
- в команде UPDATE значение атрибута "urgent" не допускается.

#### **Периоды жизненного цикла доменов**

Для реестров RU.NET+ реализованы:

- o один основной период жизненного цикла Registration Period (период регистрации) длительностью от 1 года до 10 лет;
- o дополнительные периоды:
	- Льготный период автоматического продления (Auto-Renew Grace Period) длительностью 45 суток;
	- Льготный период продления (Renew Grace Period) длительностью 5 суток;
	- Льготный период передачи (Transfer Grace Period) длительностью 5 суток;
	- Период ожидания передачи домена (Pending Transfer Period) длительностью 5 суток.

Поскольку отсутствуют периоды:

- Add Grace Period, то временная регистрация домена без оплаты услуги регистрации невозможна;
- Redemption Grace Period, то восстановление домена в реестре запросом <update restore\_request> после его удаления невозможно;
- Pending Delete, то удаление домена из реестра выполняется не в случайный момент времени в течение этого периода, а в процессе выполнения запроса регистратора <domain:delete>.

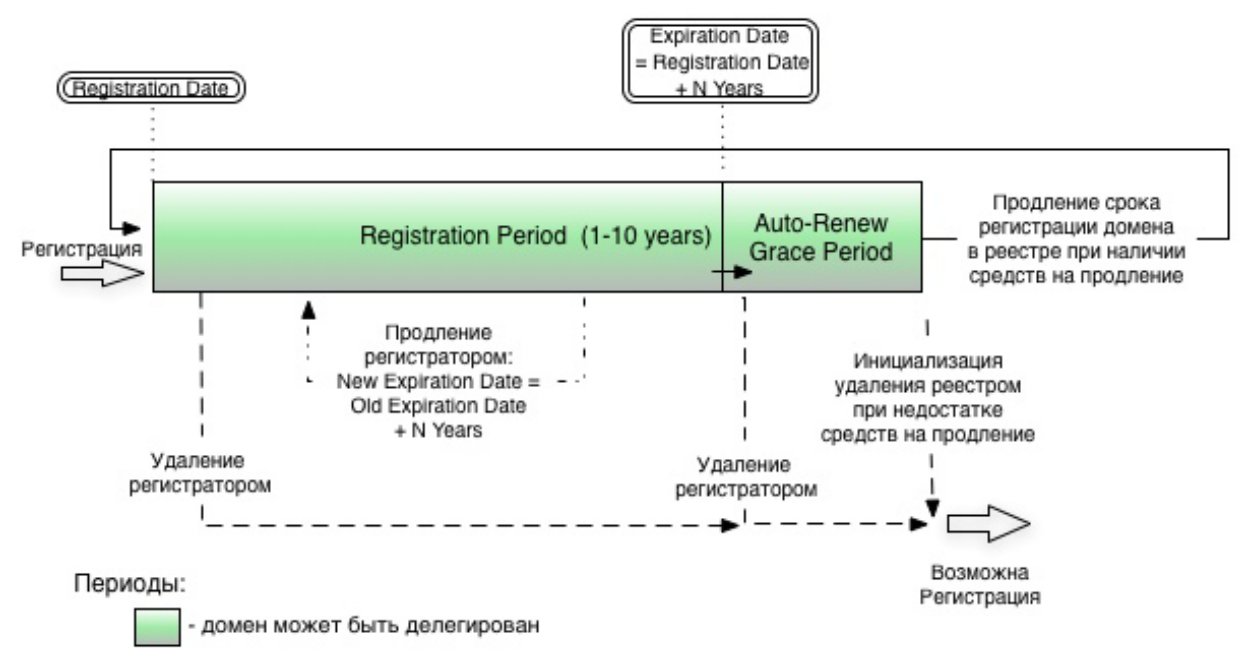

Рис1.

Как следует из диаграммы жизненного цикла доменов на Рис1., по окончании периода регистрации начинается Auto-Renew Grace Period, по окончании которого будет оказана услуга автоматического продления срока регистрации домена, если регистратор не удалит в течение этого периода домен из реестра запросом <domain:delete>.

После выполнения запроса на регистрацию и трансфер домена устанавливается запрет на передачу управления доменом другому регистратору. Установленный запрет автоматически снимается по истечении 60 суток.

#### **Регистрация объектов типа Contact**

В запросах <contact:create> на регистрацию объекта Contact в обязательном порядке должно использоваться расширение объекта Contact:

- Должно быть указано, к какому подтипу относится данный объект, <person> или <organization>.
- Наличие информации на русском языке в элементе расширения <contact:postalInfo type="loc"> является обязательным для физических лиц и организаций, которые являются резидентами Российской Федерации.
- Наличие информации на английском языке в элементе расширения <contact:postalInfo type="int"> является обязательным для всех категорий пользователей вне зависимости от того, резидентами какой страны они являются.

Описание используемых расширений изложено в документе «Описание расширений EPPпротокола».

## Протокол доступа

Доступ к реестрам пакета RU.NET+ для регистрации доменов предоставляется регистраторам по протоколу ЕРР, реализованному в соответствии с международным отраслевым стандартом STD-69.

### Лимиты

Регистратор сообщает держателю реестра IP-адреса доступа при подключении к системе регистрации. Указанные адреса включаются в список разрешенных для доступа к WEBинтерфейсу, EPP-интерфейсу, WHOIS-серверу для регистраторов Рабочей системы регистрации и тестовой подсистемы. Количество IP-адресов, с которых регистратор может взаимодействовать с системой регистрации, - не более 50-ти. Каждый адрес указывается в списке отдельно, объединение IP-адресов в сети не поддерживается.

Количество одновременных поддерживаемых системой регистрации tcp-соединений, которые регистратор может установить с системой регистрации по порту, определённому для работы посредством протокола ЕРР, - не более 10.

Количество одновременных онлайн-сессий, которые регистратор может установить с реестром по протоколу ЕРР, - не более 5.

С одного любого IP-адреса любой пользователь сети Интернет может установить максимум 20 соединений к публично доступному Whois-серверу в течении 10 сек.

Количество запросов к выделенному для регистраторов отдельному Whois-серверу не лимитируется. Рекомендуется не превышать значение 2000 запросов в минуту.

#### Формирование файла зоны

Формирование файла зоны для каждого из реестров RU.NET+ с целью делегирования доменов третьего уровня выполняется не реже одного раза в 60 минут.

## Различия в настройке Рабочей системы регистрации flexireg и Тестовой подсистемы

В Тестовой подсистеме статус serverTransferProhibited после регистрации и при трансфере домена не устанавливается и не снимается, так как это мешает выполнению тестирования трансфера домена.